# Package 'IGP'

April 26, 2021

<span id="page-0-0"></span>Type Package

Title Interchangeable Gaussian Process Models

Version 0.2.0

Description Creates a Gaussian process model using the specified package. Makes it easy to try different packages in same code, only the package argument needs to be changed. It is essentially a wrapper for the other Gaussian process software packages.

License GPL-3

Imports R6, reticulate

Suggests GPfit, laGP, mlegp, tgp, DiceKriging, CGP, GauPro, hetGP, testthat, lhs, ggplot2, reshape, ContourFunctions, numDeriv

RoxygenNote 7.1.1

URL <https://github.com/CollinErickson/IGP>

BugReports <https://github.com/CollinErickson/IGP/issues>

Encoding UTF-8

NeedsCompilation no

Author Collin Erickson [aut, cre]

Maintainer Collin Erickson <collinberickson@gmail.com>

Repository CRAN

Date/Publication 2021-04-26 10:00:19 UTC

## R topics documented:

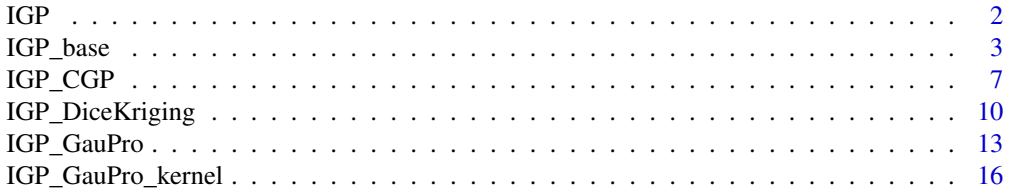

#### <span id="page-1-0"></span> $2 \angle$

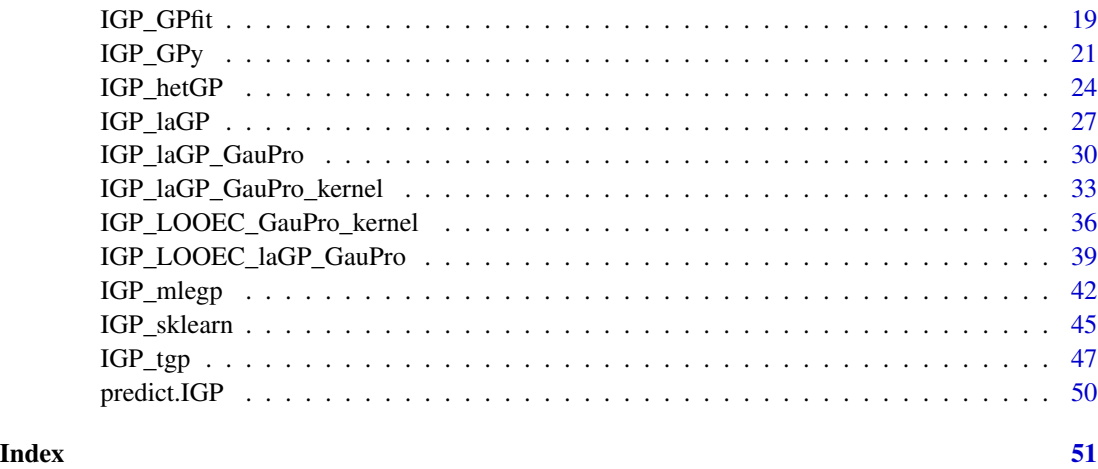

IGP *IGP general function*

## Description

IGP general function

## Usage

 $IGP(X = NULL, Z = NULL, package = NULL, ...)$ 

## Arguments

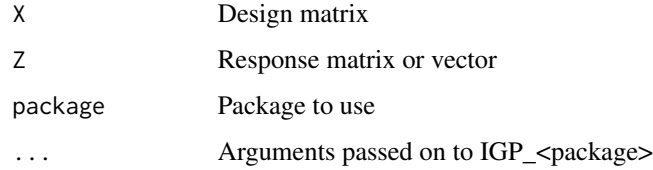

## Value

IGP model

```
x \leq -\text{seq}(0,1,1=10)y <- abs(sin(2*pi*x))
IGP(x,y,'DiceKriging')
```
<span id="page-2-0"></span>

#### Description

UGP Class providing object with methods for fitting a GP model UGP Class providing object with methods for fitting a GP model

#### Format

[R6Class](#page-0-0) object.

#### Value

Object of [R6Class](#page-0-0) with methods for fitting GP model.

#### Methods

Documentation For full documentation of each method go to https://github.com/CollinErickson/UGP/

- new(X=NULL, Z=NULL, package=NULL, corr="gauss", estimate.nugget=T, nugget0=F, ...) This method is used to create object of this class with X and Z as the data. The package tells it which package to fit the GP model.
- Xall=NULL, Zall=NULL, Xnew=NULL, Znew=NULL, ... This method updates the model, adding new data if given, then running optimization again.

#### Public fields

- X Design matrix
- Z Responses
- N Number of data points
- D Dimension of data

#### Active bindings

- N Number of data points
- D Dimension of data

#### Methods

#### Public methods:

- [IGP\\_base\\$.init\(\)](#page-3-0)
- [IGP\\_base\\$.update\(\)](#page-3-1)
- [IGP\\_base\\$.predict\(\)](#page-3-2)
- [IGP\\_base\\$.predict.se\(\)](#page-3-3)
- [IGP\\_base\\$.predict.var\(\)](#page-3-4)
- [IGP\\_base\\$.delete\(\)](#page-3-5)
- [IGP\\_base\\$new\(\)](#page-4-0)
- [IGP\\_base\\$init\(\)](#page-4-1)
- [IGP\\_base\\$update\(\)](#page-4-2)
- [IGP\\_base\\$predict\(\)](#page-4-3)
- [IGP\\_base\\$predict.se\(\)](#page-4-4)
- [IGP\\_base\\$predict.var\(\)](#page-4-5)
- [IGP\\_base\\$grad\(\)](#page-4-6)
- [IGP\\_base\\$grad\\_num\(\)](#page-4-7)
- [IGP\\_base\\$grad\\_from\\_theta\(\)](#page-4-8)
- [IGP\\_base\\$grad\\_norm\(\)](#page-5-0)
- [IGP\\_base\\$sample\(\)](#page-5-1)
- [IGP\\_base\\$theta\(\)](#page-5-2)
- [IGP\\_base\\$nugget\(\)](#page-5-3)
- [IGP\\_base\\$s2\(\)](#page-5-4)
- [IGP\\_base\\$mean\(\)](#page-5-5)
- [IGP\\_base\\$max.var\(\)](#page-5-6)
- [IGP\\_base\\$at.max.var\(\)](#page-5-7)
- [IGP\\_base\\$prop.at.max.var\(\)](#page-5-8)
- [IGP\\_base\\$plot\(\)](#page-5-9)
- [IGP\\_base\\$delete\(\)](#page-5-10)
- [IGP\\_base\\$finalize\(\)](#page-6-1)
- [IGP\\_base\\$clone\(\)](#page-6-2)

#### <span id="page-3-0"></span>Method .init() :

*Usage:*

IGP\_base\$.init(...)

#### <span id="page-3-1"></span>Method .update() :

*Usage:*

IGP\_base\$.update(...)

#### <span id="page-3-2"></span>Method .predict() :

*Usage:* IGP\_base\$.predict(...)

#### <span id="page-3-3"></span>Method .predict.se() :

*Usage:*

IGP\_base\$.predict.se(...)

#### <span id="page-3-4"></span>Method .predict.var() :

*Usage:*

<span id="page-3-5"></span>IGP\_base\$.predict.var(...)

#### IGP\_base 5

```
Method .delete():
 Usage:
 IGP_base$.delete(...)
Method new():
 Usage:
 IGP_base$new(
   X = NULL,Z = NULL,package = NULL,
   corr = "gauss",estimate.nugget = TRUE,
   nugget0 = 1e-08,
   ...
 \mathcal{L}Method init():
 Usage:
 IGP\_base$init(X = NULL, Z = NULL, ...)Method update():
 Usage:
 IGP_base$update(Xall = NULL, Zall = NULL, Xnew = NULL, Znew = NULL, ...)
Method predict():
 Usage:
 IGP_base$predict(XX, se.fit = FALSE, ...)
Method predict.se():
 Usage:
 IGP_base$predict.se(XX, ...)
Method predict.var():
 Usage:
 IGP_base$predict.var(XX, ...)
Method grad():
 Usage:
 IGP_base$grad(XX, num = FALSE)
Method grad_num():
 Usage:
 IGP_base$grad_num(XX)
Method grad_from_theta():
 Usage:
```

```
IGP_base$grad_from_theta(XX, theta)
```

```
Method grad_norm():
```
*Usage:* IGP\_base\$grad\_norm(XX)

#### <span id="page-5-1"></span>Method sample():

*Usage:* IGP\_base\$sample(XX, n = 1)

#### <span id="page-5-2"></span>Method theta():

*Usage:* IGP\_base\$theta()

#### <span id="page-5-3"></span>Method nugget():

*Usage:* IGP\_base\$nugget()

#### <span id="page-5-4"></span>Method s2():

*Usage:* IGP\_base\$s2()

## <span id="page-5-5"></span>Method mean():

*Usage:* IGP\_base\$mean()

#### <span id="page-5-6"></span>Method max.var():

*Usage:*

IGP\_base\$max.var()

## <span id="page-5-7"></span>Method at.max.var():

*Usage:*  $IGP\_base$ \$at.max.var $(X, val = 0.9)$ 

```
Method prop.at.max.var():
```

```
Usage:
IGP_base$prop.at.max.var(
 Xlims = matrix(c(0, 1), nrow = ncol(self $X), ncol = 2, byrow = T),n = 200,val = 0.9\mathcal{L}
```
<span id="page-5-9"></span>Method plot():

<span id="page-5-10"></span>*Usage:* IGP\_base\$plot() <span id="page-6-0"></span>Method delete():

*Usage:* IGP\_base\$delete(...)

<span id="page-6-1"></span>Method finalize(): *Usage:*

IGP\_base\$finalize(...)

<span id="page-6-2"></span>Method clone(): The objects of this class are cloneable with this method.

*Usage:* IGP\_base\$clone(deep = FALSE) *Arguments:* deep Whether to make a deep clone.

## Examples

```
n < -40d \le -2n2 <- 20
f1 <- function(x) {\sin(2 \times \pi) \times \sin(2 \times \pi) + \sin(2 \times \pi) \times \cos(2)}
X1 <- matrix(runif(n*d),n,d)
Z1 \leq - apply(X1,1,f1) + rnorm(n, 0, 1e-3)
X2 <- matrix(runif(n2*d),n2,d)
Z2 \le - apply(X2,1,f1)
XX1 <- matrix(runif(10),5,2)
ZZ1 \leftarrow apply(XX1, 1, f1)u <- IGP(package='laGP',X=X1,Z=Z1, corr="gauss")
cbind(u$predict(XX1), ZZ1)
u$predict.se(XX1)
u$update(Xnew=X2,Znew=Z2)
u$predict(XX1)
u$delete()
```
IGP\_CGP *IGP R6 object for fitting CGP model*

## Description

Class providing object with methods for fitting a GP model

## Format

[R6Class](#page-0-0) object.

## Value

Object of [R6Class](#page-0-0) with methods for fitting GP model.

## <span id="page-7-0"></span>Methods

Documentation For full documentation of each method go to https://github.com/CollinErickson/IGP/

- new(X=NULL, Z=NULL, package=NULL, estimate.nugget=T, nugget0=F, ...) This method is used to create object of this class with X and Z as the data. The package tells it which package to fit the GP model.
- update(Xall=NULL, Zall=NULL, Xnew=NULL, Znew=NULL, ...) This method updates the model, adding new data if given, then running optimization again.

#### Super class

[IGP::IGP](#page-0-0) -> IGP\_CGP

#### Public fields

- X Design matrix
- Z Responses
- N Number of data points
- D Dimension of data

#### Active bindings

- X Design matrix
- Z Responses
- N Number of data points
- D Dimension of data

#### Methods

#### Public methods:

- [IGP\\_CGP\\$.init\(\)](#page-3-0)
- [IGP\\_CGP\\$.update\(\)](#page-3-1)
- [IGP\\_CGP\\$.predict\(\)](#page-3-2)
- [IGP\\_CGP\\$.predict.se\(\)](#page-3-3)
- [IGP\\_CGP\\$.predict.var\(\)](#page-3-4)
- [IGP\\_CGP\\$.delete\(\)](#page-3-5)
- [IGP\\_CGP\\$.theta\(\)](#page-8-0)
- [IGP\\_CGP\\$.nugget\(\)](#page-8-1)
- [IGP\\_CGP\\$.s2\(\)](#page-8-2)
- [IGP\\_CGP\\$.mean\(\)](#page-8-3)
- [IGP\\_CGP\\$clone\(\)](#page-6-2)

#### Method .init():

## *Usage:* IGP\_CGP\$.init(...)

## Method .update(): *Usage:* IGP\_CGP\$.update(...)

## Method .predict():

```
Usage:
```
IGP\_CGP\$.predict(XX, se.fit, ...)

## Method .predict.se():

*Usage:* IGP\_CGP\$.predict.se(XX, ...)

## Method .predict.var():

*Usage:* IGP\_CGP\$.predict.var(XX, ...)

## Method .delete():

*Usage:* IGP\_CGP\$.delete(...)

## <span id="page-8-0"></span>Method .theta():

*Usage:* IGP\_CGP\$.theta()

## <span id="page-8-1"></span>Method .nugget():

*Usage:* IGP\_CGP\$.nugget()

## <span id="page-8-2"></span>Method .s2():

*Usage:* IGP\_CGP\$.s2()

#### <span id="page-8-3"></span>Method .mean():

*Usage:* IGP\_CGP\$.mean()

Method clone(): The objects of this class are cloneable with this method.

*Usage:* IGP\_CGP\$clone(deep = FALSE) *Arguments:* deep Whether to make a deep clone.

#### References

Ba, S. and V. Roshan Joseph (2012) "Composite Gaussian Process Models for Emulating Expensive Functions". Annals of Applied Statistics, 6, 1838-1860.

#### Examples

```
# Takes 17 seconds
n < -20d \leq -2n2 <- 20
f1 <- function(x) {\sin(2 \times \pi) \times \sin(2 \times \pi) + \sin(2 \times \pi) \times \cos(2)}
X1 <- matrix(runif(n*d),n,d)
Z1 \leq - apply(X1,1,f1) + rnorm(n, 0, 1e-3)
X2 \leq - matrix(runif(n2*d),n2,d)
Z2 \leq - apply(X2,1,f1)
XX1 <- matrix(runif(10),5,2)
ZZ1 <- apply(XX1, 1, f1)
u <- IGP_CGP$new(X=X1,Z=Z1)
cbind(u$predict(XX1), ZZ1)
u$predict.se(XX1)
u$update(Xnew=X2,Znew=Z2)
cbind(u$predict(XX1), ZZ1)
u$delete()
```
IGP\_DiceKriging *IGP R6 object for fitting DiceKriging model*

#### Description

Class providing object with methods for fitting a GP model

#### Format

[R6Class](#page-0-0) object.

## Value

Object of [R6Class](#page-0-0) with methods for fitting GP model.

### Methods

Documentation For full documentation of each method go to https://github.com/CollinErickson/IGP/

- new(X=NULL, Z=NULL, package=NULL, estimate.nugget=T, nugget0=F, ...) This method is used to create object of this class with X and Z as the data. The package tells it which package to fit the GP model.
- update(Xall=NULL, Zall=NULL, Xnew=NULL, Znew=NULL, ...) This method updates the model, adding new data if given, then running optimization again.

## Super class

[IGP::IGP](#page-0-0) -> IGP\_DiceKriging

<span id="page-9-0"></span>

## IGP\_DiceKriging 11

## Public fields

- X Design matrix
- Z Responses
- N Number of data points
- D Dimension of data

## Active bindings

- X Design matrix
- Z Responses
- N Number of data points
- D Dimension of data

#### Methods

#### Public methods:

- [IGP\\_DiceKriging\\$.init\(\)](#page-3-0)
- [IGP\\_DiceKriging\\$.update\(\)](#page-3-1)
- [IGP\\_DiceKriging\\$.predict\(\)](#page-3-2)
- [IGP\\_DiceKriging\\$.predict.se\(\)](#page-3-3)
- [IGP\\_DiceKriging\\$.predict.var\(\)](#page-3-4)
- [IGP\\_DiceKriging\\$.delete\(\)](#page-3-5)
- [IGP\\_DiceKriging\\$.theta\(\)](#page-8-0)
- [IGP\\_DiceKriging\\$.nugget\(\)](#page-8-1)
- [IGP\\_DiceKriging\\$.s2\(\)](#page-8-2)
- [IGP\\_DiceKriging\\$.mean\(\)](#page-8-3)
- [IGP\\_DiceKriging\\$clone\(\)](#page-6-2)

#### Method .init():

```
Usage:
IGP_DiceKriging$.init(...)
```
#### Method .update():

```
Usage:
IGP_DiceKriging$.update(...)
```
### Method .predict():

*Usage:* IGP\_DiceKriging\$.predict(XX, se.fit, ...)

#### Method .predict.se():

## *Usage:*

IGP\_DiceKriging\$.predict.se(XX, ...)

## Method .predict.var(): *Usage:*

IGP\_DiceKriging\$.predict.var(XX, ...)

## Method .delete():

*Usage:*

IGP\_DiceKriging\$.delete(...)

## Method .theta():

*Usage:* IGP\_DiceKriging\$.theta()

### Method .nugget():

*Usage:* IGP\_DiceKriging\$.nugget()

## Method .s2():

*Usage:* IGP\_DiceKriging\$.s2()

## Method .mean():

*Usage:* IGP\_DiceKriging\$.mean()

Method clone(): The objects of this class are cloneable with this method.

*Usage:* IGP\_DiceKriging\$clone(deep = FALSE) *Arguments:*

deep Whether to make a deep clone.

```
n < -40d \leq -2n2 < -20f1 <- function(x) {\sin(2 \times \pi) \times \sin(2 \times \pi) + \sin(2 \times \pi) \times \cos(2)}
X1 \leftarrow matrix(runit(n*d), n, d)Z1 <- apply(X1,1,f1) + rnorm(n, 0, 1e-3)
X2 <- matrix(runif(n2*d),n2,d)
Z2 \le apply(X2,1,f1)
XX1 \leftarrow matrix(runif(10), 5, 2)ZZ1 <- apply(XX1, 1, f1)
u <- IGP_DiceKriging$new(X=X1,Z=Z1)
cbind(u$predict(XX1), ZZ1)
u$predict.se(XX1)
u$update(Xnew=X2,Znew=Z2)
u$predict(XX1)
u$delete()
```
<span id="page-12-0"></span>

#### Description

Class providing object with methods for fitting a GP model

#### Format

[R6Class](#page-0-0) object.

## Value

Object of [R6Class](#page-0-0) with methods for fitting GP model.

#### Methods

Documentation For full documentation of each method go to https://github.com/CollinErickson/IGP/

- new(X=NULL, Z=NULL, package=NULL, estimate.nugget=T, nugget0=F, ...) This method is used to create object of this class with X and Z as the data. The package tells it which package to fit the GP model.
- update(Xall=NULL, Zall=NULL, Xnew=NULL, Znew=NULL, ...) This method updates the model, adding new data if given, then running optimization again.

#### Super class

[IGP::IGP](#page-0-0) -> IGP\_GauPro

#### Public fields

- X Design matrix
- Z Responses
- N Number of data points
- D Dimension of data

## Active bindings

- X Design matrix
- Z Responses
- N Number of data points
- D Dimension of data

## Methods

## Public methods:

- [IGP\\_GauPro\\$.init\(\)](#page-3-0)
- [IGP\\_GauPro\\$.update\(\)](#page-3-1)
- [IGP\\_GauPro\\$.predict\(\)](#page-3-2)
- [IGP\\_GauPro\\$.predict.se\(\)](#page-3-3)
- [IGP\\_GauPro\\$.predict.var\(\)](#page-3-4)
- [IGP\\_GauPro\\$.grad\(\)](#page-13-0)
- [IGP\\_GauPro\\$.delete\(\)](#page-3-5)
- [IGP\\_GauPro\\$.theta\(\)](#page-8-0)
- [IGP\\_GauPro\\$.nugget\(\)](#page-8-1)
- [IGP\\_GauPro\\$.s2\(\)](#page-8-2)
- [IGP\\_GauPro\\$.mean\(\)](#page-8-3)
- [IGP\\_GauPro\\$clone\(\)](#page-6-2)

## Method .init():

*Usage:* IGP\_GauPro\$.init(...)

#### Method .update():

*Usage:* IGP\_GauPro\$.update(...)

## Method .predict():

```
Usage:
```
IGP\_GauPro\$.predict(XX, se.fit, ...)

### Method .predict.se():

*Usage:*

IGP\_GauPro\$.predict.se(XX, ...)

## Method .predict.var():

*Usage:*

IGP\_GauPro\$.predict.var(XX, ...)

## <span id="page-13-0"></span>Method .grad():

*Usage:* IGP\_GauPro\$.grad(XX)

#### Method .delete():

*Usage:* IGP\_GauPro\$.delete(...)

## Method .theta():

*Usage:* IGP\_GauPro\$.theta()

Method .nugget():

*Usage:* IGP\_GauPro\$.nugget()

Method .s2():

*Usage:* IGP\_GauPro\$.s2()

Method .mean():

*Usage:*

IGP\_GauPro\$.mean()

Method clone(): The objects of this class are cloneable with this method.

*Usage:* IGP\_GauPro\$clone(deep = FALSE) *Arguments:* deep Whether to make a deep clone.

```
n < -40d \le -2n2 < -20f1 <- function(x) {\sin(2 \times \pi) \times \sin(2 \times \pi) + \sin(2 \times \pi) \times \sin(2 \times \pi)}
X1 <- matrix(runif(n*d),n,d)
Z1 \leq - apply(X1,1,f1) + rnorm(n, 0, 1e-3)
X2 <- matrix(runif(n2*d),n2,d)
Z2 \le apply(X2,1,f1)
XX1 <- matrix(runif(10),5,2)
ZZ1 <- apply(XX1, 1, f1)
u <- IGP_GauPro$new(X=X1,Z=Z1, parallel=FALSE)
cbind(u$predict(XX1), ZZ1)
u$predict.se(XX1)
u$update(Xnew=X2,Znew=Z2)
u$predict(XX1)
u$delete()
```
<span id="page-15-0"></span>IGP\_GauPro\_kernel *IGP R6 object for fitting GauPro model*

#### Description

Class providing object with methods for fitting a GP model

### Format

[R6Class](#page-0-0) object.

## Value

Object of [R6Class](#page-0-0) with methods for fitting GP model.

#### Methods

Documentation For full documentation of each method go to https://github.com/CollinErickson/IGP/

- new(X=NULL, Z=NULL, package=NULL, estimate.nugget=T, nugget0=F, ...) This method is used to create object of this class with X and Z as the data. The package tells it which package to fit the GP model.
- update(Xall=NULL, Zall=NULL, Xnew=NULL, Znew=NULL, ...) This method updates the model, adding new data if given, then running optimization again.

## Super class

[IGP::IGP](#page-0-0) -> IGP\_GauPro\_kernel

#### Public fields

- X Design matrix
- Z Responses
- N Number of data points
- D Dimension of data

## Active bindings

- X Design matrix
- Z Responses
- N Number of data points
- D Dimension of data

## Methods

#### Public methods:

- [IGP\\_GauPro\\_kernel\\$.init\(\)](#page-3-0)
- [IGP\\_GauPro\\_kernel\\$.update\(\)](#page-3-1)
- [IGP\\_GauPro\\_kernel\\$.predict\(\)](#page-3-2)
- [IGP\\_GauPro\\_kernel\\$.predict.se\(\)](#page-3-3)
- [IGP\\_GauPro\\_kernel\\$.predict.var\(\)](#page-3-4)
- [IGP\\_GauPro\\_kernel\\$.grad\(\)](#page-13-0)
- [IGP\\_GauPro\\_kernel\\$.delete\(\)](#page-3-5)
- [IGP\\_GauPro\\_kernel\\$.theta\(\)](#page-8-0)
- [IGP\\_GauPro\\_kernel\\$.nugget\(\)](#page-8-1)
- [IGP\\_GauPro\\_kernel\\$.s2\(\)](#page-8-2)
- [IGP\\_GauPro\\_kernel\\$.mean\(\)](#page-8-3)
- [IGP\\_GauPro\\_kernel\\$clone\(\)](#page-6-2)

## Method .init():

```
Usage:
 IGP_GauPro_kernel$.init(..., kernel = NULL, theta = NULL)
Method .update():
 Usage:
 IGP_GauPro_kernel$.update(...)
Method .predict():
 Usage:
 IGP_GauPro_kernel$.predict(XX, se.fit, ...)
Method .predict.se():
 Usage:
 IGP_GauPro_kernel$.predict.se(XX, ...)
Method .predict.var():
 Usage:
 IGP_GauPro_kernel$.predict.var(XX, ...)
Method .grad():
```
## *Usage:*

IGP\_GauPro\_kernel\$.grad(XX)

## Method .delete():

*Usage:* IGP\_GauPro\_kernel\$.delete(...)

Method .theta():

*Usage:* IGP\_GauPro\_kernel\$.theta()

Method .nugget():

*Usage:* IGP\_GauPro\_kernel\$.nugget()

Method .s2():

*Usage:* IGP\_GauPro\_kernel\$.s2()

Method .mean():

*Usage:*

IGP\_GauPro\_kernel\$.mean()

Method clone(): The objects of this class are cloneable with this method.

*Usage:* IGP\_GauPro\_kernel\$clone(deep = FALSE)

*Arguments:*

deep Whether to make a deep clone.

```
n < -40d \leq -2n2 < -20f1 <- function(x) {\sin(2 \times \pi) \times \sin(2 \times \pi) + \sin(2 \times \pi) \times \sin(2 \times \pi)}
X1 <- matrix(runif(n*d),n,d)
Z1 \leq - apply(X1,1,f1) + rnorm(n, 0, 1e-3)
X2 <- matrix(runif(n2*d),n2,d)
Z2 \le apply(X2,1,f1)
XX1 <- matrix(runif(10),5,2)
ZZ1 <- apply(XX1, 1, f1)
u <- IGP_GauPro_kernel$new(X=X1,Z=Z1, parallel=FALSE)
cbind(u$predict(XX1), ZZ1)
u$predict.se(XX1)
u$update(Xnew=X2,Znew=Z2)
u$predict(XX1)
u$delete()
```
<span id="page-18-0"></span>

#### Description

Class providing object with methods for fitting a GP model

## Format

[R6Class](#page-0-0) object.

## Value

Object of [R6Class](#page-0-0) with methods for fitting GP model.

#### Methods

Documentation For full documentation of each method go to https://github.com/CollinErickson/IGP/

- new(X=NULL, Z=NULL, package=NULL, estimate.nugget=T, nugget0=F, ...) This method is used to create object of this class with X and Z as the data. The package tells it which package to fit the GP model.
- update(Xall=NULL, Zall=NULL, Xnew=NULL, Znew=NULL, ...) This method updates the model, adding new data if given, then running optimization again.

## Super class

[IGP::IGP](#page-0-0) -> IGP\_GPfit

#### Public fields

- X Design matrix
- Z Responses
- N Number of data points
- D Dimension of data

## Active bindings

- X Design matrix
- Z Responses
- N Number of data points
- D Dimension of data

## Methods

## Public methods:

- [IGP\\_GPfit\\$.init\(\)](#page-3-0)
- [IGP\\_GPfit\\$.update\(\)](#page-3-1)
- [IGP\\_GPfit\\$.predict\(\)](#page-3-2)
- [IGP\\_GPfit\\$.predict.se\(\)](#page-3-3)
- [IGP\\_GPfit\\$.predict.var\(\)](#page-3-4)
- [IGP\\_GPfit\\$.delete\(\)](#page-3-5)
- [IGP\\_GPfit\\$.theta\(\)](#page-8-0)
- [IGP\\_GPfit\\$.nugget\(\)](#page-8-1)
- [IGP\\_GPfit\\$.s2\(\)](#page-8-2)
- [IGP\\_GPfit\\$.mean\(\)](#page-8-3)
- [IGP\\_GPfit\\$clone\(\)](#page-6-2)

#### Method .init():

*Usage:* IGP\_GPfit\$.init(...)

### Method .update():

*Usage:* IGP\_GPfit\$.update(...)

#### Method .predict():

```
Usage:
```
IGP\_GPfit\$.predict(XX, se.fit, ...)

## Method .predict.se():

*Usage:* IGP\_GPfit\$.predict.se(XX, ...)

Method .predict.var():

*Usage:* IGP\_GPfit\$.predict.var(XX, ...)

#### Method .delete():

*Usage:* IGP\_GPfit\$.delete(...)

#### Method .theta():

*Usage:* IGP\_GPfit\$.theta()

## Method .nugget(): *Usage:*

<span id="page-20-0"></span>IGP\_GPfit\$.nugget()

Method .s2():

*Usage:* IGP\_GPfit\$.s2()

#### Method .mean():

*Usage:* IGP\_GPfit\$.mean()

Method clone(): The objects of this class are cloneable with this method.

*Usage:* IGP\_GPfit\$clone(deep = FALSE)

*Arguments:*

deep Whether to make a deep clone.

## Examples

```
n < - 20d \le -2n2 <- 20
f1 <- function(x) {\sin(2 \times \pi) \times \sin(2 \times \pi) + \sin(2 \times \pi) \times \cos(2)}
X1 <- matrix(runif(n*d),n,d)
Z1 \leq - apply(X1,1,f1) + rnorm(n, 0, 1e-3)
X2 <- matrix(runif(n2*d),n2,d)
Z2 \le apply(X2,1,f1)
XX1 <- matrix(runif(10), 5, 2)
ZZ1 <- apply(XX1, 1, f1)
u <- IGP_GPfit$new(X=X1,Z=Z1)
cbind(u$predict(XX1), ZZ1)
u$predict.se(XX1)
u$update(Xnew=X2,Znew=Z2)
u$predict(XX1)
```
u\$delete()

IGP\_GPy *IGP R6 object for fitting GPy model*

## Description

Class providing object with methods for fitting a GP model

## Format

[R6Class](#page-0-0) object.

## <span id="page-21-0"></span>Value

Object of [R6Class](#page-0-0) with methods for fitting GP model.

#### Methods

Documentation For full documentation of each method go to https://github.com/CollinErickson/IGP/

- new(X=NULL, Z=NULL, package=NULL, estimate.nugget=T, nugget0=F, ...) This method is used to create object of this class with X and Z as the data. The package tells it which package to fit the GP model.
- update(Xall=NULL, Zall=NULL, Xnew=NULL, Znew=NULL, ...) This method updates the model, adding new data if given, then running optimization again.

## Super class

[IGP::IGP](#page-0-0) -> IGP\_GPy

## Public fields

- X Design matrix
- Z Responses
- N Number of data points
- D Dimension of data

## Active bindings

- X Design matrix
- Z Responses
- N Number of data points
- D Dimension of data

#### Methods

#### Public methods:

- [IGP\\_GPy\\$.init\(\)](#page-3-0)
- [IGP\\_GPy\\$.update\(\)](#page-3-1)
- [IGP\\_GPy\\$.predict\(\)](#page-3-2)
- [IGP\\_GPy\\$.predict.se\(\)](#page-3-3)
- [IGP\\_GPy\\$.predict.var\(\)](#page-3-4)
- [IGP\\_GPy\\$.delete\(\)](#page-3-5)
- [IGP\\_GPy\\$.theta\(\)](#page-8-0)
- [IGP\\_GPy\\$.nugget\(\)](#page-8-1)
- [IGP\\_GPy\\$clone\(\)](#page-6-2)

Method .init():

*Usage:*

```
IGP_GPy$.init(...)
     Method .update():
       Usage:
       IGP_GPy$.update(...)
     Method .predict():
       Usage:
       IGP_GPy$.predict(XX, se.fit, ...)
     Method .predict.se():
       Usage:
       IGP_GPy$.predict.se(XX, ...)
     Method .predict.var():
       Usage:
       IGP_GPy$.predict.var(XX, ...)
     Method .delete():
       Usage:
       IGP_GPy$.delete(...)
     Method .theta():
       Usage:
       IGP_GPy$.theta()
     Method .nugget():
       Usage:
       IGP_GPy$.nugget()
     Method clone(): The objects of this class are cloneable with this method.
       Usage:
       IGP_GPy$clone(deep = FALSE)
      Arguments:
       deep Whether to make a deep clone.
Examples
    ## Not run:
```

```
# Require numpy and GPy in Python, called with R package reticulate
n < -40d \le -2n2 <- 20
f1 <- function(x) {\sin(2 \times \pi) \times [1]} + \sin(2 \times \pi) \times [2])}
X1 <- matrix(runif(n*d),n,d)
Z1 \leq - apply(X1,1,f1) + rnorm(n, 0, 1e-3)
X2 <- matrix(runif(n2*d),n2,d)
```

```
Z2 \leq - apply(X2,1,f1)
XX1 <- matrix(runif(10),5,2)
ZZ1 <- apply(XX1, 1, f1)
u <- IGP_GPy$new(X=X1,Z=Z1)
cbind(u$predict(XX1), ZZ1)
u$predict.se(XX1)
u$predict.var(XX1)
u$update(Xnew=X2,Znew=Z2)
u$predict(XX1)
u$delete()
```
## End(Not run)

IGP\_hetGP *IGP R6 object for fitting hetGP model*

#### Description

Class providing object with methods for fitting a GP model

#### Format

[R6Class](#page-0-0) object.

#### Value

Object of [R6Class](#page-0-0) with methods for fitting GP model.

## Methods

Documentation For full documentation of each method go to https://github.com/CollinErickson/IGP/

new(X=NULL, Z=NULL, package=NULL, estimate.nugget=T, nugget0=F, ...) This method is used to create object of this class with X and Z as the data. The package tells it which package to fit the GP model.

update(Xall=NULL, Zall=NULL, Xnew=NULL, Znew=NULL, ...) This method updates the model, adding new data if given, then running optimization again.

#### Super class

[IGP::IGP](#page-0-0) -> IGP\_hetGP

#### Public fields

- X Design matrix
- Z Responses
- N Number of data points
- D Dimension of data

<span id="page-23-0"></span>

## IGP\_hetGP 25

## Active bindings

```
X Design matrix
```
- Z Responses
- N Number of data points
- D Dimension of data

## Methods

#### Public methods:

- [IGP\\_hetGP\\$.init\(\)](#page-3-0)
- [IGP\\_hetGP\\$.update\(\)](#page-3-1)
- [IGP\\_hetGP\\$.predict\(\)](#page-3-2)
- [IGP\\_hetGP\\$.predict.se\(\)](#page-3-3)
- [IGP\\_hetGP\\$.predict.var\(\)](#page-3-4)
- [IGP\\_hetGP\\$.grad\(\)](#page-13-0)
- [IGP\\_hetGP\\$.delete\(\)](#page-3-5)
- [IGP\\_hetGP\\$.theta\(\)](#page-8-0)
- [IGP\\_hetGP\\$.nugget\(\)](#page-8-1)
- [IGP\\_hetGP\\$.s2\(\)](#page-8-2)
- [IGP\\_hetGP\\$.mean\(\)](#page-8-3)
- [IGP\\_hetGP\\$clone\(\)](#page-6-2)

## Method .init():

```
Usage:
IGP_hetGP$.init(
  ...,
 kernel = "Gaussian",
 nug.est = self$estimate.nugget,
 nug = self$nugget0,
 noiseControl = list(k_theta_g_bounds = c(1, 100), g_max = 100, g_bounds = c(1e-06,
    1)),
 lower = rep(1e-06, ncol(self$X)),
 upper = rep(50, ncol(self$X))
)
```
## Method .update():

*Usage:* IGP\_hetGP\$.update(...)

#### Method .predict():

*Usage:*

IGP\_hetGP\$.predict(XX, se.fit, ...)

Method .predict.se():

```
Usage:
 IGP_hetGP$.predict.se(XX, ...)
Method .predict.var():
 Usage:
 IGP_hetGP$.predict.var(XX, ...)
Method .grad():
 Usage:
 IGP_hetGP$.grad(XX)
Method .delete():
 Usage:
 IGP_hetGP$.delete(...)
Method .theta():
 Usage:
 IGP_hetGP$.theta()
Method .nugget():
 Usage:
 IGP_hetGP$.nugget()
Method .s2():
 Usage:
 IGP_hetGP$.s2()
Method .mean():
 Usage:
```
IGP\_hetGP\$.mean()

Method clone(): The objects of this class are cloneable with this method.

*Usage:* IGP\_hetGP\$clone(deep = FALSE) *Arguments:*

deep Whether to make a deep clone.

```
n < -40d \leq -2n2 <- 20
f1 <- function(x) {x[1]*sin(2*pi*x[1]) + sqrt(x[1])*exp(x[2])}
X1 <- matrix(runif(n*d),n,d)
Z1 \leq - apply(X1,1,f1) + rnorm(n, 0, 1e-2)
X2 <- matrix(runif(n2*d),n2,d)
Z2 \le - apply(X2,1,f1)
```

```
XX1 <- matrix(runif(10), 5, 2)
ZZ1 <- apply(XX1, 1, f1)
u <- IGP_hetGP$new(X=X1,Z=Z1)
cbind(u$predict(XX1), ZZ1)
u$predict.se(XX1)
ContourFunctions::cf(function(x) u$predict(x), pts=X1)
ContourFunctions::cf(function(x) u$predict(x, se.fit=TRUE)$se, pts=X1)
u$update(Xnew=X2,Znew=Z2)
u$predict(XX1)
ContourFunctions::cf(function(x) u$predict(x), pts=rbind(X1, X2))
u$delete()
n < -10d \leq -1X1 \leftarrow runif(n)X1 \leftarrow c(X1, X1)f1 <- function(x) {abs(sin(pix))+sqrt(x)+rnorm(1,0,.1)}
Z1 \leftarrow sapply(X1, f1)
plot(X1, Z1)
h1 <- hetGP::mleHetGP(X=matrix(X1,ncol=1),Z=matrix(Z1, ncol=1), lower=c(.1), upper=c(50))
curve(predict(h1, matrix(x, ncol=1))$mean, add=TRUE, col=3)
u <- IGP_hetGP$new(X=X1,Z=Z1)
plot(X1, Z1, col=2); curve(u$predict(matrix(x,ncol=1)), add=TRUE)
```
IGP\_laGP *IGP R6 object for fitting laGP model*

#### Description

Class providing object with methods for fitting a GP model

#### Format

[R6Class](#page-0-0) object.

#### Value

Object of [R6Class](#page-0-0) with methods for fitting GP model.

#### **Methods**

Documentation For full documentation of each method go to https://github.com/CollinErickson/IGP/

new(X=NULL, Z=NULL, package=NULL, estimate.nugget=T, nugget0=F, ...) This method is used to create object of this class with X and Z as the data. The package tells it which package to fit the GP model.

update(Xall=NULL, Zall=NULL, Xnew=NULL, Znew=NULL, ...) This method updates the model, adding new data if given, then running optimization again.

## Super class

[IGP::IGP](#page-0-0) -> IGP\_laGP

## Public fields

- X Design matrix
- Z Responses
- N Number of data points
- D Dimension of data

## Active bindings

- X Design matrix
- Z Responses
- N Number of data points
- D Dimension of data

## Methods

## Public methods:

- [IGP\\_laGP\\$.init\(\)](#page-3-0)
- [IGP\\_laGP\\$.update\(\)](#page-3-1)
- [IGP\\_laGP\\$.predict\(\)](#page-3-2)
- [IGP\\_laGP\\$.predict.se\(\)](#page-3-3)
- [IGP\\_laGP\\$.predict.var\(\)](#page-3-4)
- [IGP\\_laGP\\$.delete\(\)](#page-3-5)
- [IGP\\_laGP\\$.theta\(\)](#page-8-0)
- [IGP\\_laGP\\$.nugget\(\)](#page-8-1)
- [IGP\\_laGP\\$.s2\(\)](#page-8-2)
- [IGP\\_laGP\\$.mean\(\)](#page-8-3)
- [IGP\\_laGP\\$clone\(\)](#page-6-2)

#### Method .init() :

```
Usage:
IGP_laGP$.init(
 ...,
 d = NULL,g = NULL,theta = NULL,
 nugget = NULL,no_update = FALSE
)
```
Method .update() :

<span id="page-27-0"></span>

## IGP\_laGP 29

```
Usage:
 IGP_laGP$.update(..., no_update = FALSE)
Method .predict():
 Usage:
 IGP_laGP$.predict(XX, se.fit, ...)
Method .predict.se():
 Usage:
 IGP_laGP$.predict.se(XX, ...)
Method .predict.var():
 Usage:
 IGP_laGP$.predict.var(XX, ...)
Method .delete():
 Usage:
 IGP_laGP$.delete(...)
Method .theta():
 Usage:
 IGP_laGP$.theta()
Method .nugget():
 Usage:
 IGP_laGP$.nugget()
Method .s2():
 Usage:
 IGP_laGP$.s2()
Method .mean():
 Usage:
 IGP_laGP$.mean()
Method clone(): The objects of this class are cloneable with this method.
 Usage:
 IGP_laGP$clone(deep = FALSE)
```
*Arguments:* deep Whether to make a deep clone.

#### Examples

```
n < -40d \le -2n2 < -20f1 <- function(x) {\sin(2 \times \pi) \times [1]} + \sin(2 \times \pi) \times [2])}
X1 <- matrix(runif(n*d),n,d)
Z1 \leq - apply(X1,1,f1) + rnorm(n, 0, 1e-3)
X2 \leq - matrix(runif(n2*d),n2,d)
Z2 \le apply(X2,1,f1)
XX1 <- matrix(runif(10), 5, 2)
ZZ1 <- apply(XX1, 1, f1)
u <- IGP_laGP$new(X=X1,Z=Z1)
cbind(u$predict(XX1), ZZ1)
u$predict.se(XX1)
u$update(Xnew=X2,Znew=Z2)
u$predict(XX1)
u$delete()
```
IGP\_laGP\_GauPro *IGP R6 object for fitting laGP\_GauPro model*

#### Description

Class providing object with methods for fitting a GP model. This mixes laGP and GauPro. It fits the model using laGP, then copies the parameters to a GauPro model for prediction.

#### Format

[R6Class](#page-0-0) object.

#### Value

Object of [R6Class](#page-0-0) with methods for fitting GP model.

#### Methods

Documentation For full documentation of each method go to https://github.com/CollinErickson/IGP/

- new(X=NULL, Z=NULL, package=NULL, estimate.nugget=T, nugget0=F, ...) This method is used to create object of this class with X and Z as the data. The package tells it which package to fit the GP model.
- update(Xall=NULL, Zall=NULL, Xnew=NULL, Znew=NULL, ...) This method updates the model, adding new data if given, then running optimization again.

#### Super class

[IGP::IGP](#page-0-0) -> IGP\_laGP\_GauPro

<span id="page-29-0"></span>

## Public fields

- X Design matrix
- Z Responses
- N Number of data points
- D Dimension of data

## Active bindings

- X Design matrix
- Z Responses
- N Number of data points
- D Dimension of data

#### **Methods**

#### Public methods:

- [IGP\\_laGP\\_GauPro\\$.init\(\)](#page-3-0)
- [IGP\\_laGP\\_GauPro\\$.update\(\)](#page-3-1)
- [IGP\\_laGP\\_GauPro\\$.predict\(\)](#page-3-2)
- [IGP\\_laGP\\_GauPro\\$.predict.se\(\)](#page-3-3)
- [IGP\\_laGP\\_GauPro\\$.predict.var\(\)](#page-3-4)
- [IGP\\_laGP\\_GauPro\\$.grad\(\)](#page-13-0)
- [IGP\\_laGP\\_GauPro\\$.delete\(\)](#page-3-5)
- [IGP\\_laGP\\_GauPro\\$.theta\(\)](#page-8-0)
- [IGP\\_laGP\\_GauPro\\$.nugget\(\)](#page-8-1)
- [IGP\\_laGP\\_GauPro\\$.s2\(\)](#page-8-2)
- [IGP\\_laGP\\_GauPro\\$.mean\(\)](#page-8-3)
- [IGP\\_laGP\\_GauPro\\$clone\(\)](#page-6-2)

```
Method .init():
```

```
Usage:
IGP_laGP_GauPro$.init(...)
```
## Method .update():

```
Usage:
```
IGP\_laGP\_GauPro\$.update(..., no\_update = FALSE)

## Method .predict():

```
Usage:
```

```
IGP_laGP_GauPro$.predict(XX, se.fit, ...)
```
#### Method .predict.se():

*Usage:*

```
IGP_laGP_GauPro$.predict.se(XX, ...)
```
## Method .predict.var():

```
Usage:
```
IGP\_laGP\_GauPro\$.predict.var(XX, ...)

## Method .grad():

*Usage:* IGP\_laGP\_GauPro\$.grad(XX)

## Method .delete():

*Usage:* IGP\_laGP\_GauPro\$.delete(...)

### Method .theta():

*Usage:* IGP\_laGP\_GauPro\$.theta()

## Method .nugget():

*Usage:* IGP\_laGP\_GauPro\$.nugget()

## Method .s2():

*Usage:* IGP\_laGP\_GauPro\$.s2()

## Method .mean():

*Usage:* IGP\_laGP\_GauPro\$.mean()

Method clone(): The objects of this class are cloneable with this method.

*Usage:* IGP\_laGP\_GauPro\$clone(deep = FALSE) *Arguments:*

deep Whether to make a deep clone.

```
n < -40d \le -2n2 <- 20
f1 <- function(x) {\sin(2 \times \pi) \times \sin(2 \times \pi) + \sin(2 \times \pi) \times \cos(2)}
X1 \leftarrow matrix(runif(n*d),n,d)Z1 \leq - apply(X1,1,f1) + rnorm(n, 0, 1e-3)
X2 <- matrix(runif(n2*d),n2,d)
Z2 \le - apply(X2,1,f1)
XX1 <- matrix(runif(10),5,2)
ZZ1 \leftarrow apply(XX1, 1, f1)u <- IGP_laGP_GauPro$new(X=X1,Z=Z1)
```
## <span id="page-32-0"></span>IGP\_laGP\_GauPro\_kernel 33

```
cbind(u$predict(XX1), ZZ1)
u$predict.se(XX1)
u$update(Xnew=X2,Znew=Z2)
u$predict(XX1)
u$delete()
```
IGP\_laGP\_GauPro\_kernel

*IGP R6 object for fitting laGP\_GauPro\_kernel model*

#### Description

Class providing object with methods for fitting a GP model. This mixes laGP and GauPro with a kernel. It fits the model using laGP, then copies the parameters to a GauPro model for prediction.

#### Format

[R6Class](#page-0-0) object.

#### Value

Object of [R6Class](#page-0-0) with methods for fitting GP model.

#### Methods

Documentation For full documentation of each method go to https://github.com/CollinErickson/IGP/

- new(X=NULL, Z=NULL, package=NULL, estimate.nugget=T, nugget0=F, ...) This method is used to create object of this class with X and Z as the data. The package tells it which package to fit the GP model.
- update(Xall=NULL, Zall=NULL, Xnew=NULL, Znew=NULL, ...) This method updates the model, adding new data if given, then running optimization again.

#### Super class

[IGP::IGP](#page-0-0) -> IGP\_laGP\_GauPro\_kernel

#### Public fields

- X Design matrix
- Z Responses
- N Number of data points
- D Dimension of data

#### Active bindings

- X Design matrix
- Z Responses
- N Number of data points
- D Dimension of data

## Methods

### Public methods:

- [IGP\\_laGP\\_GauPro\\_kernel\\$.init\(\)](#page-3-0)
- [IGP\\_laGP\\_GauPro\\_kernel\\$.update\(\)](#page-3-1)
- [IGP\\_laGP\\_GauPro\\_kernel\\$.predict\(\)](#page-3-2)
- [IGP\\_laGP\\_GauPro\\_kernel\\$.predict.se\(\)](#page-3-3)
- [IGP\\_laGP\\_GauPro\\_kernel\\$.predict.var\(\)](#page-3-4)
- [IGP\\_laGP\\_GauPro\\_kernel\\$.grad\(\)](#page-13-0)
- [IGP\\_laGP\\_GauPro\\_kernel\\$.delete\(\)](#page-3-5)
- [IGP\\_laGP\\_GauPro\\_kernel\\$.theta\(\)](#page-8-0)
- [IGP\\_laGP\\_GauPro\\_kernel\\$.nugget\(\)](#page-8-1)
- [IGP\\_laGP\\_GauPro\\_kernel\\$.s2\(\)](#page-8-2)
- [IGP\\_laGP\\_GauPro\\_kernel\\$.mean\(\)](#page-8-3)
- [IGP\\_laGP\\_GauPro\\_kernel\\$clone\(\)](#page-6-2)

#### Method .init():

*Usage:*

IGP\_laGP\_GauPro\_kernel\$.init(...)

## Method .update():

*Usage:*

IGP\_laGP\_GauPro\_kernel\$.update(..., no\_update = FALSE)

#### Method .predict():

*Usage:*

IGP\_laGP\_GauPro\_kernel\$.predict(XX, se.fit, ...)

#### Method .predict.se():

*Usage:* IGP\_laGP\_GauPro\_kernel\$.predict.se(XX, ...)

## Method .predict.var():

*Usage:* IGP\_laGP\_GauPro\_kernel\$.predict.var(XX, ...)

## Method .grad():

*Usage:*

IGP\_laGP\_GauPro\_kernel\$.grad(XX)

Method .delete():

*Usage:* IGP\_laGP\_GauPro\_kernel\$.delete(...)

Method .theta():

*Usage:* IGP\_laGP\_GauPro\_kernel\$.theta()

Method .nugget():

*Usage:* IGP\_laGP\_GauPro\_kernel\$.nugget()

Method .s2(): *Usage:*

IGP\_laGP\_GauPro\_kernel\$.s2()

Method .mean():

*Usage:* IGP\_laGP\_GauPro\_kernel\$.mean()

Method clone(): The objects of this class are cloneable with this method.

*Usage:* IGP\_laGP\_GauPro\_kernel\$clone(deep = FALSE)

*Arguments:* deep Whether to make a deep clone.

```
n < -40d \le -2n2 < -20f1 <- function(x) {\sin(2 \times \pi x[1]) + \sin(2 \times \pi x[2])}
X1 \leftarrow matrix(runif(n*d),n,d)Z1 \leq - apply(X1,1,f1) + rnorm(n, 0, 1e-3)
X2 <- matrix(runif(n2*d),n2,d)
Z2 \le apply(X2,1,f1)
XX1 <- matrix(runif(10), 5, 2)
ZZ1 \leftarrow apply(XX1, 1, f1)u <- IGP_laGP_GauPro_kernel$new(X=X1,Z=Z1)
cbind(u$predict(XX1), ZZ1)
u$predict.se(XX1)
u$update(Xnew=X2,Znew=Z2)
u$predict(XX1)
c(u$mod.extra$laGP$theta(), u$mod.extra$laGP$nugget())
c(u$mod.extra$GauPro$theta(), u$mod.extra$GauPro$nugget())
u$delete()
```
<span id="page-35-0"></span>IGP\_LOOEC\_GauPro\_kernel

*IGP R6 object for fitting GauPro model*

## Description

Class providing object with methods for fitting a GP model

#### Format

[R6Class](#page-0-0) object.

## Value

Object of [R6Class](#page-0-0) with methods for fitting GP model.

#### Methods

Documentation For full documentation of each method go to https://github.com/CollinErickson/IGP/

new(X=NULL, Z=NULL, package=NULL, estimate.nugget=T, nugget0=F, ...) This method is used to create object of this class with X and Z as the data. The package tells it which package to fit the GP model.

update(Xall=NULL, Zall=NULL, Xnew=NULL, Znew=NULL, ...) This method updates the model, adding new data if given, then running optimization again.

## Super class

[IGP::IGP](#page-0-0) -> IGP\_LOOEC\_GauPro\_kernel

## Public fields

- X Design matrix
- Z Responses
- N Number of data points
- D Dimension of data

#### Active bindings

- X Design matrix
- Z Responses
- N Number of data points
- D Dimension of data

## Methods

#### Public methods:

- [IGP\\_LOOEC\\_GauPro\\_kernel\\$.init\(\)](#page-3-0)
- [IGP\\_LOOEC\\_GauPro\\_kernel\\$.update\(\)](#page-3-1)
- [IGP\\_LOOEC\\_GauPro\\_kernel\\$.predict\(\)](#page-3-2)
- [IGP\\_LOOEC\\_GauPro\\_kernel\\$.predict.se\(\)](#page-3-3)
- [IGP\\_LOOEC\\_GauPro\\_kernel\\$.predict.var\(\)](#page-3-4)
- [IGP\\_LOOEC\\_GauPro\\_kernel\\$.grad\(\)](#page-13-0)
- [IGP\\_LOOEC\\_GauPro\\_kernel\\$.delete\(\)](#page-3-5)
- [IGP\\_LOOEC\\_GauPro\\_kernel\\$.theta\(\)](#page-8-0)
- [IGP\\_LOOEC\\_GauPro\\_kernel\\$.nugget\(\)](#page-8-1)
- [IGP\\_LOOEC\\_GauPro\\_kernel\\$.s2\(\)](#page-8-2)
- [IGP\\_LOOEC\\_GauPro\\_kernel\\$.mean\(\)](#page-8-3)
- [IGP\\_LOOEC\\_GauPro\\_kernel\\$clone\(\)](#page-6-2)

## Method .init():

```
Usage:
 IGP_LOOEC_GauPro_kernel$.init(..., kernel = NULL, theta = NULL)
Method .update():
```

```
Usage:
IGP_LOOEC_GauPro_kernel$.update(...)
```
## Method .predict():

*Usage:*

IGP\_LOOEC\_GauPro\_kernel\$.predict(XX, se.fit, ...)

#### Method .predict.se():

*Usage:*

IGP\_LOOEC\_GauPro\_kernel\$.predict.se(XX, ...)

#### Method .predict.var():

*Usage:*

IGP\_LOOEC\_GauPro\_kernel\$.predict.var(XX, ...)

```
Method .grad():
```

```
Usage:
IGP_LOOEC_GauPro_kernel$.grad(XX)
```
#### Method .delete():

*Usage:* IGP\_LOOEC\_GauPro\_kernel\$.delete(...)

Method .theta():

*Usage:* IGP\_LOOEC\_GauPro\_kernel\$.theta()

Method .nugget():

*Usage:* IGP\_LOOEC\_GauPro\_kernel\$.nugget()

#### Method .s2():

*Usage:* IGP\_LOOEC\_GauPro\_kernel\$.s2()

Method .mean():

*Usage:* IGP\_LOOEC\_GauPro\_kernel\$.mean()

Method clone(): The objects of this class are cloneable with this method.

*Usage:* IGP\_LOOEC\_GauPro\_kernel\$clone(deep = FALSE) *Arguments:* deep Whether to make a deep clone.

```
n < -30d \le -2n2 < -10f1 <- function(x) {\sin(2*pi*x[1]) + \sin(2*pi*x[2])}
X1 <- matrix(runif(n*d),n,d)
Z1 \leq - apply(X1,1,f1) + rnorm(n, 0, 1e-3)
X2 \leq matrix(runif(n2*d),n2,d)
Z2 \leq - apply(X2,1,f1)
XX1 <- matrix(runif(10),5,2)
ZZ1 <- apply(XX1, 1, f1)
u <- IGP_LOOEC_GauPro_kernel$new(X=X1,Z=Z1, parallel=FALSE)
cbind(u$predict(XX1), ZZ1)
u$predict.se(XX1)
u$update(Xnew=X2,Znew=Z2)
u$predict(XX1)
u$delete()
# 1D example to see difference
n < -9d \leq -1n2 <- 20
f1 <- function(x) \{x^2 \times \sin(2 \times p i \times x)\}X1 \leftarrow matrix(seq(0,1,1=n),n,d)
```

```
Z1 \leq - apply(X1,1,f1) + rnorm(n, 0, 1e-1)
X2 <- matrix(runif(n2*d),n2,d)
Z2 \le apply(X2,1,f1)
XX1 <- matrix(runif(10), 5, 2)
ZZ1 <- apply(XX1, 1, f1)
u <- IGP_LOOEC_GauPro_kernel$new(X=X1,Z=Z1, parallel=FALSE)
u$plot()
u$mod$tmod$plot1D()
u$update(Xnew=X2,Znew=Z2)
u$plot()
u$mod$tmod$plot1D()
u$delete()
```
IGP\_LOOEC\_laGP\_GauPro *IGP R6 object for fitting laGP\_GauPro model with leave-one-out error correction*

#### Description

Class providing object with methods for fitting a GP model. This mixes laGP and GauPro. It fits the model using laGP, then copies the parameters to a GauPro model for prediction. The predicted errors are adjusted by fitting a third GP model to the leave-one-out absolute t-values.

#### Format

[R6Class](#page-0-0) object.

#### Value

Object of [R6Class](#page-0-0) with methods for fitting GP model.

#### Methods

Documentation For full documentation of each method go to https://github.com/CollinErickson/IGP/

- new(X=NULL, Z=NULL, package=NULL, estimate.nugget=T, nugget0=F, ...) This method is used to create object of this class with X and Z as the data. The package tells it which package to fit the GP model.
- update(Xall=NULL, Zall=NULL, Xnew=NULL, Znew=NULL, ...) This method updates the model, adding new data if given, then running optimization again.

#### Super class

[IGP::IGP](#page-0-0) -> IGP\_LOOEC\_laGP\_GauPro

## Public fields

- X Design matrix
- Z Responses
- N Number of data points
- D Dimension of data

## Active bindings

- X Design matrix
- Z Responses
- N Number of data points
- D Dimension of data

## Methods

## Public methods:

- [IGP\\_LOOEC\\_laGP\\_GauPro\\$new\(\)](#page-4-0)
- [IGP\\_LOOEC\\_laGP\\_GauPro\\$.init\(\)](#page-3-0)
- [IGP\\_LOOEC\\_laGP\\_GauPro\\$.update\(\)](#page-3-1)
- [IGP\\_LOOEC\\_laGP\\_GauPro\\$.predict\(\)](#page-3-2)
- [IGP\\_LOOEC\\_laGP\\_GauPro\\$.predict.se\(\)](#page-3-3)
- [IGP\\_LOOEC\\_laGP\\_GauPro\\$.predict.var\(\)](#page-3-4)
- [IGP\\_LOOEC\\_laGP\\_GauPro\\$.grad\(\)](#page-13-0)
- [IGP\\_LOOEC\\_laGP\\_GauPro\\$.delete\(\)](#page-3-5)
- [IGP\\_LOOEC\\_laGP\\_GauPro\\$.theta\(\)](#page-8-0)
- [IGP\\_LOOEC\\_laGP\\_GauPro\\$.nugget\(\)](#page-8-1)
- [IGP\\_LOOEC\\_laGP\\_GauPro\\$clone\(\)](#page-6-2)

#### Method new():

```
Usage:
IGP_LOOEC_laGP_GauPro$new(
 X = NULL,
 Z = NULL,
 package = NULL,
 corr = "gauss",estimate.nugget = TRUE,
 nugget0 = 1e-08,package2 = NULL,
  ...
)
```

```
Method .init():
```
## *Usage:*

```
IGP_LOOEC_laGP_GauPro$.init(..., package2)
```
## Method .update():

*Usage:*

IGP\_LOOEC\_laGP\_GauPro\$.update(..., no\_update = FALSE)

## Method .predict():

*Usage:*

IGP\_LOOEC\_laGP\_GauPro\$.predict(XX, se.fit, ...)

## Method .predict.se():

*Usage:* IGP\_LOOEC\_laGP\_GauPro\$.predict.se(XX, ...)

## Method .predict.var():

*Usage:*

IGP\_LOOEC\_laGP\_GauPro\$.predict.var(XX, ...)

## Method .grad():

*Usage:* IGP\_LOOEC\_laGP\_GauPro\$.grad(XX)

## Method .delete():

*Usage:* IGP\_LOOEC\_laGP\_GauPro\$.delete(...)

## Method .theta():

*Usage:* IGP\_LOOEC\_laGP\_GauPro\$.theta()

## Method .nugget():

*Usage:* IGP\_LOOEC\_laGP\_GauPro\$.nugget()

Method clone(): The objects of this class are cloneable with this method.

*Usage:* IGP\_LOOEC\_laGP\_GauPro\$clone(deep = FALSE) *Arguments:* deep Whether to make a deep clone.

#### Examples

```
n < -40d \leq -2n2 < -20f1 <- function(x) {\sin(2 \times \pi) \times \sin(2 \times \pi) + \sin(2 \times \pi) \times \cos(2)}
X1 <- matrix(runif(n*d),n,d)
Z1 \leq - apply(X1,1,f1) + rnorm(n, 0, 1e-3)
X2 <- matrix(runif(n2*d),n2,d)
Z2 \leq - apply(X2,1,f1)
XX1 <- matrix(runif(10), 5, 2)
ZZ1 <- apply(XX1, 1, f1)
u <- IGP_LOOEC_laGP_GauPro$new(X=X1,Z=Z1)
cbind(u$predict(XX1), ZZ1)
u$predict.se(XX1)
u$update(Xnew=X2,Znew=Z2)
u$predict(XX1)
u$delete()
```
IGP\_mlegp *IGP R6 object for fitting mlegp model*

### Description

Class providing object with methods for fitting a GP model

#### Format

[R6Class](#page-0-0) object.

#### Value

Object of [R6Class](#page-0-0) with methods for fitting GP model.

#### Methods

Documentation For full documentation of each method go to https://github.com/CollinErickson/IGP/

- new(X=NULL, Z=NULL, package=NULL, estimate.nugget=T, nugget0=F, ...) This method is used to create object of this class with X and Z as the data. The package tells it which package to fit the GP model.
- update(Xall=NULL, Zall=NULL, Xnew=NULL, Znew=NULL, ...) This method updates the model, adding new data if given, then running optimization again.

#### Super class

[IGP::IGP](#page-0-0) -> IGP\_mlegp

<span id="page-41-0"></span>

## IGP\_mlegp 43

## Public fields

- X Design matrix
- Z Responses
- N Number of data points
- D Dimension of data

## Active bindings

- X Design matrix
- Z Responses
- N Number of data points
- D Dimension of data

## Methods

#### Public methods:

- [IGP\\_mlegp\\$.init\(\)](#page-3-0)
- [IGP\\_mlegp\\$.update\(\)](#page-3-1)
- [IGP\\_mlegp\\$.predict\(\)](#page-3-2)
- [IGP\\_mlegp\\$.predict.se\(\)](#page-3-3)
- [IGP\\_mlegp\\$.predict.var\(\)](#page-3-4)
- [IGP\\_mlegp\\$.delete\(\)](#page-3-5)
- [IGP\\_mlegp\\$.theta\(\)](#page-8-0)
- [IGP\\_mlegp\\$.nugget\(\)](#page-8-1)
- [IGP\\_mlegp\\$.s2\(\)](#page-8-2)
- [IGP\\_mlegp\\$.mean\(\)](#page-8-3)
- [IGP\\_mlegp\\$clone\(\)](#page-6-2)

## Method .init():

*Usage:* IGP\_mlegp\$.init(...)

## Method .update():

*Usage:* IGP\_mlegp\$.update(...)

### Method .predict():

*Usage:* IGP\_mlegp\$.predict(XX, se.fit, ...)

## Method .predict.se():

## *Usage:*

IGP\_mlegp\$.predict.se(XX, ...)

```
Method .predict.var():
 Usage:
```
IGP\_mlegp\$.predict.var(XX, ...)

## Method .delete():

*Usage:* IGP\_mlegp\$.delete(...)

Method .theta():

*Usage:* IGP\_mlegp\$.theta()

## Method .nugget():

*Usage:* IGP\_mlegp\$.nugget()

## Method .s2():

*Usage:* IGP\_mlegp\$.s2()

## Method .mean():

*Usage:* IGP\_mlegp\$.mean()

Method clone(): The objects of this class are cloneable with this method.

*Usage:* IGP\_mlegp\$clone(deep = FALSE) *Arguments:*

deep Whether to make a deep clone.

```
n < -40d \le -2n2 < -20f1 <- function(x) {\sin(2 \times \pi) \times \sin(2 \times \pi) + \sin(2 \times \pi) \times \cos(2)}
X1 \leftarrow matrix(runit(n*d), n, d)Z1 <- apply(X1,1,f1) + rnorm(n, 0, 1e-3)
X2 <- matrix(runif(n2*d),n2,d)
Z2 \le apply(X2,1,f1)
XX1 <- matrix(runif(10), 5, 2)
ZZ1 \leftarrow apply(XX1, 1, f1)u <- IGP_mlegp$new(X=X1,Z=Z1)
cbind(u$predict(XX1), ZZ1)
u$predict.se(XX1)
u$update(Xnew=X2,Znew=Z2)
u$predict(XX1)
u$delete()
```
<span id="page-44-0"></span>

#### Description

Class providing object with methods for fitting a GP model

### Format

[R6Class](#page-0-0) object.

## Value

Object of [R6Class](#page-0-0) with methods for fitting GP model.

#### Methods

Documentation For full documentation of each method go to https://github.com/CollinErickson/IGP/

- new(X=NULL, Z=NULL, package=NULL, estimate.nugget=T, nugget0=F, ...) This method is used to create object of this class with X and Z as the data. The package tells it which package to fit the GP model.
- update(Xall=NULL, Zall=NULL, Xnew=NULL, Znew=NULL, ...) This method updates the model, adding new data if given, then running optimization again.

#### Super class

[IGP::IGP](#page-0-0) -> IGP\_sklearn

#### Public fields

- X Design matrix
- Z Responses
- N Number of data points
- D Dimension of data

## Active bindings

- X Design matrix
- Z Responses
- N Number of data points
- D Dimension of data

## Methods

Public methods:

```
• IGP_sklearn$.init()
```
- [IGP\\_sklearn\\$.update\(\)](#page-3-1)
- [IGP\\_sklearn\\$.predict\(\)](#page-3-2)
- [IGP\\_sklearn\\$.predict.se\(\)](#page-3-3)
- [IGP\\_sklearn\\$.predict.var\(\)](#page-3-4)
- [IGP\\_sklearn\\$.delete\(\)](#page-3-5)
- [IGP\\_sklearn\\$.theta\(\)](#page-8-0)
- [IGP\\_sklearn\\$.nugget\(\)](#page-8-1)
- [IGP\\_sklearn\\$clone\(\)](#page-6-2)

#### Method .init():

```
Usage:
IGP_sklearn$.init(...)
```
Method .update():

```
Usage:
```
IGP\_sklearn\$.update(...)

## Method .predict():

```
Usage:
```

```
IGP_sklearn$.predict(XX, se.fit, ...)
```

```
Method .predict.se():
```

```
Usage:
IGP_sklearn$.predict.se(XX, ...)
```

```
Method .predict.var():
 Usage:
```
IGP\_sklearn\$.predict.var(XX, ...)

#### Method .delete():

*Usage:* IGP\_sklearn\$.delete(...)

```
Method .theta():
 Usage:
```
IGP\_sklearn\$.theta()

## Method .nugget(): *Usage:*

IGP\_sklearn\$.nugget()

#### Method clone(): The objects of this class are cloneable with this method.

*Usage:* IGP\_sklearn\$clone(deep = FALSE) *Arguments:* deep Whether to make a deep clone.

#### <span id="page-46-0"></span>IGP\_tgp 47

#### Examples

```
## Not run:
# Require sklearn in Python, called with R package reticulate
n < -40d \leq -2n2 <- 20
f1 <- function(x) {\sin(2 \times \pi) \times \sin(2 \times \pi) + \sin(2 \times \pi) \times \cos(2)}
X1 \leftarrow matrix(runif(n*d),n,d)Z1 \leq - apply(X1,1,f1) + rnorm(n, 0, 1e-3)
X2 <- matrix(runif(n2*d),n2,d)
Z2 \leftarrow apply(X2, 1, f1)XX1 <- matrix(runif(10), 5, 2)
ZZ1 <- apply(XX1, 1, f1)
u <- IGP_sklearn$new(X=X1,Z=Z1)
cbind(u$predict(XX1), ZZ1)
u$predict.se(XX1)
u$predict.var(XX1)
u$update(Xnew=X2,Znew=Z2)
u$predict(XX1)
u$delete()
```

```
## End(Not run)
```
IGP\_tgp *IGP R6 object for fitting tgp model*

#### Description

Class providing object with methods for fitting a GP model

#### Format

[R6Class](#page-0-0) object.

#### Value

Object of [R6Class](#page-0-0) with methods for fitting GP model.

## Methods

Documentation For full documentation of each method go to https://github.com/CollinErickson/IGP/

new(X=NULL, Z=NULL, package=NULL, estimate.nugget=T, nugget0=F, ...) This method is used to create object of this class with X and Z as the data. The package tells it which package to fit the GP model.

update(Xall=NULL, Zall=NULL, Xnew=NULL, Znew=NULL, ...) This method updates the model, adding new data if given, then running optimization again.

## <span id="page-47-0"></span>Super class

[IGP::IGP](#page-0-0) -> IGP\_tgp

### Public fields

- X Design matrix
- Z Responses
- N Number of data points
- D Dimension of data

## Active bindings

- X Design matrix
- Z Responses
- N Number of data points
- D Dimension of data

## Methods

## Public methods:

- [IGP\\_tgp\\$.init\(\)](#page-3-0)
- [IGP\\_tgp\\$.update\(\)](#page-3-1)
- [IGP\\_tgp\\$.predict\(\)](#page-3-2)
- [IGP\\_tgp\\$.predict.se\(\)](#page-3-3)
- [IGP\\_tgp\\$.predict.var\(\)](#page-3-4)
- [IGP\\_tgp\\$.delete\(\)](#page-3-5)
- [IGP\\_tgp\\$.theta\(\)](#page-8-0)
- [IGP\\_tgp\\$.nugget\(\)](#page-8-1)
- [IGP\\_tgp\\$clone\(\)](#page-6-2)

Method .init():

```
Usage:
IGP_tgp$.init(package = self$package, ...)
```
#### Method .update():

```
Usage:
IGP_tgp$.update(...)
```
## Method .predict():

*Usage:*

```
IGP_tgp$.predict(XX, se.fit, ...)
```
## Method .predict.se():

*Usage:*

#### IGP\_tgp 49

```
IGP_tgp$.predict.se(XX, ...)
```
Method .predict.var():

*Usage:* IGP\_tgp\$.predict.var(XX, ...)

Method .delete():

*Usage:* IGP\_tgp\$.delete(...)

Method .theta():

*Usage:* IGP\_tgp\$.theta()

Method .nugget():

*Usage:* IGP\_tgp\$.nugget()

Method clone(): The objects of this class are cloneable with this method.

*Usage:* IGP\_tgp\$clone(deep = FALSE) *Arguments:* deep Whether to make a deep clone.

#### Examples

```
n < -40d \le -2n2 <- 20
f1 <- function(x) {\sin(2 \times \pi) \times \sin(2 \times \pi) + \sin(2 \times \pi) \times \cos(2)}
X1 <- matrix(runif(n*d),n,d)
Z1 <- apply(X1,1,f1) + rnorm(n, 0, 1e-3)
X2 <- matrix(runif(n2*d),n2,d)
Z2 <- apply(X2,1,f1)
XX1 <- matrix(runif(10),5,2)
ZZ1 <- apply(XX1, 1, f1)
u <- IGP_tgp$new(X=X1,Z=Z1)
cbind(u$predict(XX1), ZZ1)
u$predict.se(XX1)
u$update(Xnew=X2,Znew=Z2)
u$predict(XX1)
```
u\$delete()

<span id="page-49-0"></span>

## Description

Predict for class IGP

## Usage

```
## S3 method for class 'IGP'
predict(object, XX, se.fit = FALSE, ...)
```
## Arguments

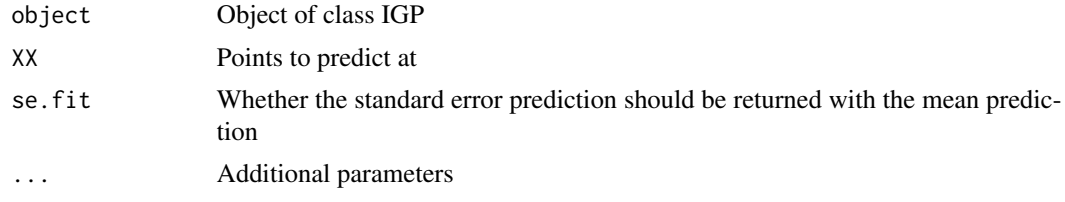

## Value

Prediction from object at XX

```
n < -12x \leftarrow \text{matrix}(\text{seq}(0,1,\text{length.out = n}), \text{ ncol=1})y \leftarrow \sin(2 \times \pi) \times \tan(\pi, 0, 1e^{-1})gp <- IGP(package='laGP', X=x, Z=y, parallel=FALSE)
predict(gp, .448)
```
# <span id="page-50-0"></span>Index

IGP, [2](#page-1-0) IGP::IGP, *[8](#page-7-0)*, *[10](#page-9-0)*, *[13](#page-12-0)*, *[16](#page-15-0)*, *[19](#page-18-0)*, *[22](#page-21-0)*, *[24](#page-23-0)*, *[28](#page-27-0)*, *[30](#page-29-0)*, *[33](#page-32-0)*, *[36](#page-35-0)*, *[39](#page-38-0)*, *[42](#page-41-0)*, *[45](#page-44-0)*, *[48](#page-47-0)* IGP\_base, [3](#page-2-0) IGP\_CGP, [7](#page-6-0) IGP\_DiceKriging, [10](#page-9-0) IGP\_GauPro, [13](#page-12-0) IGP\_GauPro\_kernel, [16](#page-15-0) IGP\_GPfit, [19](#page-18-0) IGP\_GPy, [21](#page-20-0) IGP\_hetGP, [24](#page-23-0) IGP\_laGP, [27](#page-26-0) IGP\_laGP\_GauPro, [30](#page-29-0) IGP\_laGP\_GauPro\_kernel, [33](#page-32-0) IGP\_LOOEC\_GauPro\_kernel, [36](#page-35-0) IGP\_LOOEC\_laGP\_GauPro, [39](#page-38-0) IGP\_mlegp, [42](#page-41-0) IGP\_sklearn, [45](#page-44-0) IGP\_tgp, [47](#page-46-0)

predict.IGP, [50](#page-49-0)

R6Class, *[3](#page-2-0)*, *[7](#page-6-0)*, *[10](#page-9-0)*, *[13](#page-12-0)*, *[16](#page-15-0)*, *[19](#page-18-0)*, *[21,](#page-20-0) [22](#page-21-0)*, *[24](#page-23-0)*, *[27](#page-26-0)*, *[30](#page-29-0)*, *[33](#page-32-0)*, *[36](#page-35-0)*, *[39](#page-38-0)*, *[42](#page-41-0)*, *[45](#page-44-0)*, *[47](#page-46-0)*